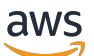

Portal API Reference

# **AWS IAM Identity Center**

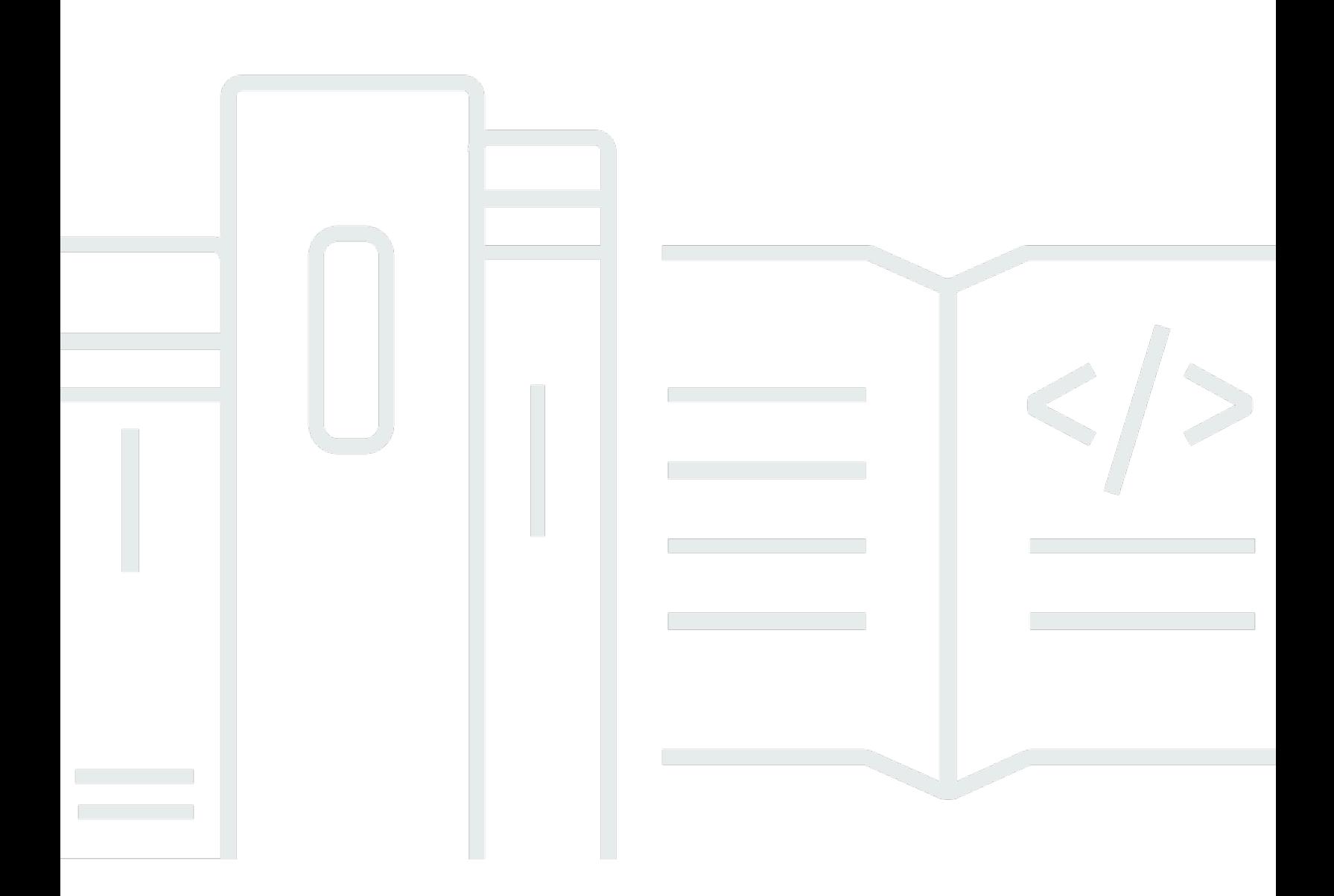

### **API Version 2019-06-10**

Copyright © 2024 Amazon Web Services, Inc. and/or its affiliates. All rights reserved.

## **AWS IAM Identity Center: Portal API Reference**

Copyright © 2024 Amazon Web Services, Inc. and/or its affiliates. All rights reserved.

Amazon's trademarks and trade dress may not be used in connection with any product or service that is not Amazon's, in any manner that is likely to cause confusion among customers, or in any manner that disparages or discredits Amazon. All other trademarks not owned by Amazon are the property of their respective owners, who may or may not be affiliated with, connected to, or sponsored by Amazon.

# **Table of Contents**

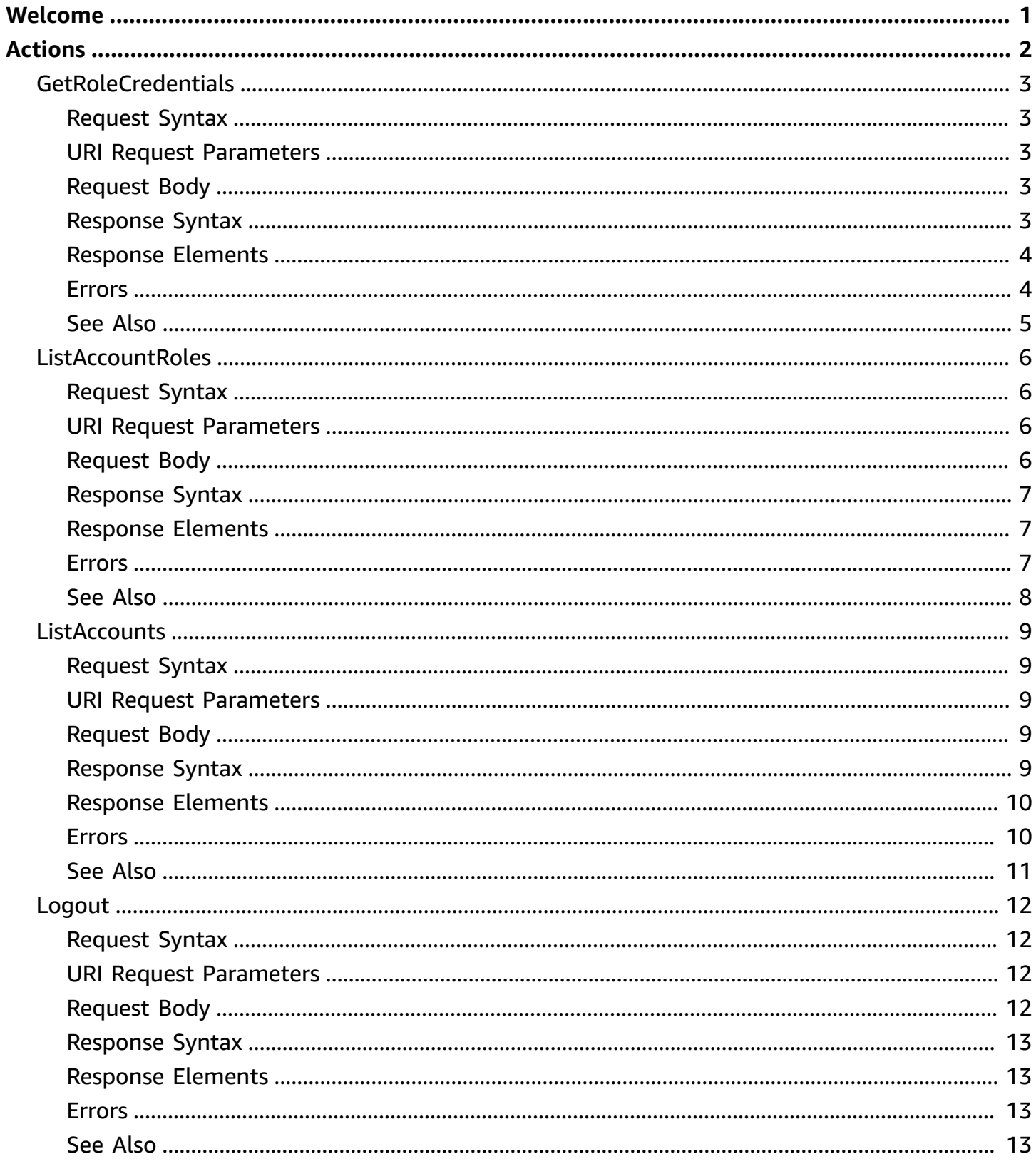

![](_page_3_Picture_10.jpeg)

# <span id="page-4-0"></span>**Welcome**

AWS IAM Identity Center Portal is a web service that you can use to assign your users access to IAM Identity Center resources such as the AWS access portal. The AWS access portal provides your users with single sign-on access to their assigned AWS accounts and applications. For information about how to assign your users access to AWS accounts and applications, see the IAM [Identity](https://docs.aws.amazon.com/singlesignon/latest/userguide/what-is.html) Center User [Guide.](https://docs.aws.amazon.com/singlesignon/latest/userguide/what-is.html)

### **A** Note

IAM Identity Center uses the sso and identitystore API namespaces.

This reference guide describes the AWS access portal operations that you can call programatically, and it includes detailed information about data types and errors.

### **A** Note

AWS provides SDKs that consist of libraries and sample code for various programming languages and platforms, such as Java, Ruby, .Net, iOS, or Android. The SDKs provide a convenient way to programmatically access IAM Identity Center and other AWS services. For more information about the AWS SDKs, including how to download and install them, see Tools for [Amazon](http://aws.amazon.com/tools/) Web Services.

This document was last published on July 1, 2024.

# <span id="page-5-0"></span>**Actions**

The following actions are supported:

- [GetRoleCredentials](#page-6-0)
- [ListAccountRoles](#page-9-0)
- [ListAccounts](#page-12-0)
- [Logout](#page-15-0)

## <span id="page-6-0"></span>**GetRoleCredentials**

Returns the STS short-term credentials for a given role name that is assigned to the user.

### <span id="page-6-1"></span>**Request Syntax**

```
GET /federation/credentials?account_id=accountId&role_name=roleName HTTP/1.1
x-amz-sso_bearer_token: accessToken
```
### <span id="page-6-2"></span>**URI Request Parameters**

The request uses the following URI parameters.

### **[accessToken](#page-6-1)**

The token issued by the CreateToken API call. For more information, see [CreateToken](https://docs.aws.amazon.com/singlesignon/latest/OIDCAPIReference/API_CreateToken.html) in the *IAM Identity Center OIDC API Reference Guide*.

Required: Yes

### **[accountId](#page-6-1)**

The identifier for the AWS account that is assigned to the user.

Required: Yes

### **[roleName](#page-6-1)**

The friendly name of the role that is assigned to the user.

Required: Yes

### <span id="page-6-3"></span>**Request Body**

The request does not have a request body.

### <span id="page-6-4"></span>**Response Syntax**

```
HTTP/1.1 200
Content-type: application/json
```
{

```
 "roleCredentials": { 
        "accessKeyId": "string", 
        "expiration": number, 
        "secretAccessKey": "string", 
        "sessionToken": "string" 
    }
}
```
### <span id="page-7-0"></span>**Response Elements**

If the action is successful, the service sends back an HTTP 200 response.

The following data is returned in JSON format by the service.

### <span id="page-7-2"></span>**[roleCredentials](#page-6-4)**

The credentials for the role that is assigned to the user.

Type: [RoleCredentials](#page-20-0) object

### <span id="page-7-1"></span>**Errors**

For information about the errors that are common to all actions, see [Common](#page-26-0) Errors.

### **InvalidRequestException**

Indicates that a problem occurred with the input to the request. For example, a required parameter might be missing or out of range.

HTTP Status Code: 400

### **ResourceNotFoundException**

The specified resource doesn't exist.

HTTP Status Code: 404

### **TooManyRequestsException**

Indicates that the request is being made too frequently and is more than what the server can handle.

HTTP Status Code: 429

### **UnauthorizedException**

Indicates that the request is not authorized. This can happen due to an invalid access token in the request.

HTTP Status Code: 401

### <span id="page-8-0"></span>**See Also**

- AWS [Command](https://docs.aws.amazon.com/goto/aws-cli/sso-2019-06-10/GetRoleCredentials) Line Interface
- [AWS](https://docs.aws.amazon.com/goto/DotNetSDKV3/sso-2019-06-10/GetRoleCredentials) SDK for .NET
- [AWS](https://docs.aws.amazon.com/goto/SdkForCpp/sso-2019-06-10/GetRoleCredentials) SDK for C++
- [AWS](https://docs.aws.amazon.com/goto/SdkForGoV2/sso-2019-06-10/GetRoleCredentials) SDK for Go v2
- [AWS](https://docs.aws.amazon.com/goto/SdkForJavaV2/sso-2019-06-10/GetRoleCredentials) SDK for Java V2
- AWS SDK for [JavaScript](https://docs.aws.amazon.com/goto/SdkForJavaScriptV3/sso-2019-06-10/GetRoleCredentials) V3
- [AWS](https://docs.aws.amazon.com/goto/SdkForPHPV3/sso-2019-06-10/GetRoleCredentials) SDK for PHP V3
- AWS SDK for [Python](https://docs.aws.amazon.com/goto/boto3/sso-2019-06-10/GetRoleCredentials)
- AWS SDK for [Ruby](https://docs.aws.amazon.com/goto/SdkForRubyV3/sso-2019-06-10/GetRoleCredentials) V3

## <span id="page-9-0"></span>**ListAccountRoles**

<span id="page-9-1"></span>Lists all roles that are assigned to the user for a given AWS account.

### **Request Syntax**

```
GET /assignment/roles?account_id=accountId&max_result=maxResults&next_token=nextToken
 HTTP/1.1
x-amz-sso_bearer_token: accessToken
```
### <span id="page-9-2"></span>**URI Request Parameters**

The request uses the following URI parameters.

### **[accessToken](#page-9-1)**

The token issued by the CreateToken API call. For more information, see [CreateToken](https://docs.aws.amazon.com/singlesignon/latest/OIDCAPIReference/API_CreateToken.html) in the *IAM Identity Center OIDC API Reference Guide*.

Required: Yes

### **[accountId](#page-9-1)**

The identifier for the AWS account that is assigned to the user.

Required: Yes

#### **[maxResults](#page-9-1)**

The number of items that clients can request per page.

Valid Range: Minimum value of 1. Maximum value of 100.

### **[nextToken](#page-9-1)**

The page token from the previous response output when you request subsequent pages.

### <span id="page-9-3"></span>**Request Body**

The request does not have a request body.

### <span id="page-10-0"></span>**Response Syntax**

```
HTTP/1.1 200
Content-type: application/json
{ 
    "nextToken": "string", 
    "roleList": [ 
        { 
           "accountId": "string", 
           "roleName": "string" 
        } 
    ]
}
```
### <span id="page-10-1"></span>**Response Elements**

If the action is successful, the service sends back an HTTP 200 response.

The following data is returned in JSON format by the service.

### <span id="page-10-3"></span>**[nextToken](#page-10-0)**

The page token client that is used to retrieve the list of accounts.

Type: String

### <span id="page-10-4"></span>**[roleList](#page-10-0)**

A paginated response with the list of roles and the next token if more results are available.

Type: Array of [RoleInfo](#page-22-0) objects

### <span id="page-10-2"></span>**Errors**

For information about the errors that are common to all actions, see [Common](#page-26-0) Errors.

### **InvalidRequestException**

Indicates that a problem occurred with the input to the request. For example, a required parameter might be missing or out of range.

HTTP Status Code: 400

### **ResourceNotFoundException**

The specified resource doesn't exist.

HTTP Status Code: 404

### **TooManyRequestsException**

Indicates that the request is being made too frequently and is more than what the server can handle.

HTTP Status Code: 429

### **UnauthorizedException**

Indicates that the request is not authorized. This can happen due to an invalid access token in the request.

HTTP Status Code: 401

### <span id="page-11-0"></span>**See Also**

- AWS [Command](https://docs.aws.amazon.com/goto/aws-cli/sso-2019-06-10/ListAccountRoles) Line Interface
- [AWS](https://docs.aws.amazon.com/goto/DotNetSDKV3/sso-2019-06-10/ListAccountRoles) SDK for .NET
- [AWS](https://docs.aws.amazon.com/goto/SdkForCpp/sso-2019-06-10/ListAccountRoles) SDK for C++
- [AWS](https://docs.aws.amazon.com/goto/SdkForGoV2/sso-2019-06-10/ListAccountRoles) SDK for Go v2
- [AWS](https://docs.aws.amazon.com/goto/SdkForJavaV2/sso-2019-06-10/ListAccountRoles) SDK for Java V2
- AWS SDK for [JavaScript](https://docs.aws.amazon.com/goto/SdkForJavaScriptV3/sso-2019-06-10/ListAccountRoles) V3
- [AWS](https://docs.aws.amazon.com/goto/SdkForPHPV3/sso-2019-06-10/ListAccountRoles) SDK for PHP V3
- AWS SDK for [Python](https://docs.aws.amazon.com/goto/boto3/sso-2019-06-10/ListAccountRoles)
- AWS SDK for [Ruby](https://docs.aws.amazon.com/goto/SdkForRubyV3/sso-2019-06-10/ListAccountRoles) V3

## <span id="page-12-0"></span>**ListAccounts**

Lists all AWS accounts assigned to the user. These AWS accounts are assigned by the administrator of the account. For more information, see [Assign](https://docs.aws.amazon.com/singlesignon/latest/userguide/useraccess.html#assignusers) User Access in the *IAM Identity Center User Guide*. This operation returns a paginated response.

### <span id="page-12-1"></span>**Request Syntax**

```
GET /assignment/accounts?max_result=maxResults&next_token=nextToken HTTP/1.1
x-amz-sso_bearer_token: accessToken
```
### <span id="page-12-2"></span>**URI Request Parameters**

The request uses the following URI parameters.

### **[accessToken](#page-12-1)**

The token issued by the CreateToken API call. For more information, see [CreateToken](https://docs.aws.amazon.com/singlesignon/latest/OIDCAPIReference/API_CreateToken.html) in the *IAM Identity Center OIDC API Reference Guide*.

Required: Yes

### **[maxResults](#page-12-1)**

This is the number of items clients can request per page.

Valid Range: Minimum value of 1. Maximum value of 100.

#### **[nextToken](#page-12-1)**

(Optional) When requesting subsequent pages, this is the page token from the previous response output.

### <span id="page-12-3"></span>**Request Body**

<span id="page-12-4"></span>The request does not have a request body.

### **Response Syntax**

HTTP/1.1 200

```
Content-type: application/json
{ 
    "accountList": [ 
        { 
           "accountId": "string", 
           "accountName": "string", 
           "emailAddress": "string" 
        } 
    ], 
    "nextToken": "string"
}
```
### <span id="page-13-0"></span>**Response Elements**

If the action is successful, the service sends back an HTTP 200 response.

The following data is returned in JSON format by the service.

### <span id="page-13-2"></span>**[accountList](#page-12-4)**

A paginated response with the list of account information and the next token if more results are available.

Type: Array of [AccountInfo](#page-19-0) objects

### <span id="page-13-3"></span>**[nextToken](#page-12-4)**

The page token client that is used to retrieve the list of accounts.

Type: String

### <span id="page-13-1"></span>**Errors**

For information about the errors that are common to all actions, see [Common](#page-26-0) Errors.

### **InvalidRequestException**

Indicates that a problem occurred with the input to the request. For example, a required parameter might be missing or out of range.

HTTP Status Code: 400

#### **ResourceNotFoundException**

The specified resource doesn't exist.

HTTP Status Code: 404

#### **TooManyRequestsException**

Indicates that the request is being made too frequently and is more than what the server can handle.

HTTP Status Code: 429

#### **UnauthorizedException**

Indicates that the request is not authorized. This can happen due to an invalid access token in the request.

HTTP Status Code: 401

### <span id="page-14-0"></span>**See Also**

- AWS [Command](https://docs.aws.amazon.com/goto/aws-cli/sso-2019-06-10/ListAccounts) Line Interface
- [AWS](https://docs.aws.amazon.com/goto/DotNetSDKV3/sso-2019-06-10/ListAccounts) SDK for .NET
- [AWS](https://docs.aws.amazon.com/goto/SdkForCpp/sso-2019-06-10/ListAccounts) SDK for C++
- [AWS](https://docs.aws.amazon.com/goto/SdkForGoV2/sso-2019-06-10/ListAccounts) SDK for Go v2
- [AWS](https://docs.aws.amazon.com/goto/SdkForJavaV2/sso-2019-06-10/ListAccounts) SDK for Java V2
- AWS SDK for [JavaScript](https://docs.aws.amazon.com/goto/SdkForJavaScriptV3/sso-2019-06-10/ListAccounts) V3
- [AWS](https://docs.aws.amazon.com/goto/SdkForPHPV3/sso-2019-06-10/ListAccounts) SDK for PHP V3
- AWS SDK for [Python](https://docs.aws.amazon.com/goto/boto3/sso-2019-06-10/ListAccounts)
- AWS SDK for [Ruby](https://docs.aws.amazon.com/goto/SdkForRubyV3/sso-2019-06-10/ListAccounts) V3

# <span id="page-15-0"></span>**Logout**

Removes the locally stored SSO tokens from the client-side cache and sends an API call to the IAM Identity Center service to invalidate the corresponding server-side IAM Identity Center sign in session.

### *(i)* Note

If a user uses IAM Identity Center to access the AWS CLI, the user's IAM Identity Center sign in session is used to obtain an IAM session, as specified in the corresponding IAM Identity Center permission set. More specifically, IAM Identity Center assumes an IAM role in the target account on behalf of the user, and the corresponding temporary AWS credentials are returned to the client.

After user logout, any existing IAM role sessions that were created by using IAM Identity Center permission sets continue based on the duration configured in the permission set. For more information, see [User authentications](https://docs.aws.amazon.com/singlesignon/latest/userguide/authconcept.html) in the *IAM Identity Center User Guide*.

## <span id="page-15-1"></span>**Request Syntax**

```
POST /logout HTTP/1.1
x-amz-sso_bearer_token: accessToken
```
### <span id="page-15-2"></span>**URI Request Parameters**

The request uses the following URI parameters.

### **[accessToken](#page-15-1)**

The token issued by the CreateToken API call. For more information, see [CreateToken](https://docs.aws.amazon.com/singlesignon/latest/OIDCAPIReference/API_CreateToken.html) in the *IAM Identity Center OIDC API Reference Guide*.

Required: Yes

### <span id="page-15-3"></span>**Request Body**

The request does not have a request body.

### <span id="page-16-0"></span>**Response Syntax**

HTTP/1.1 200

### <span id="page-16-1"></span>**Response Elements**

If the action is successful, the service sends back an HTTP 200 response with an empty HTTP body.

### <span id="page-16-2"></span>**Errors**

For information about the errors that are common to all actions, see [Common](#page-26-0) Errors.

### **InvalidRequestException**

Indicates that a problem occurred with the input to the request. For example, a required parameter might be missing or out of range.

HTTP Status Code: 400

### **TooManyRequestsException**

Indicates that the request is being made too frequently and is more than what the server can handle.

HTTP Status Code: 429

### **UnauthorizedException**

Indicates that the request is not authorized. This can happen due to an invalid access token in the request.

HTTP Status Code: 401

### <span id="page-16-3"></span>**See Also**

- AWS [Command](https://docs.aws.amazon.com/goto/aws-cli/sso-2019-06-10/Logout) Line Interface
- [AWS](https://docs.aws.amazon.com/goto/DotNetSDKV3/sso-2019-06-10/Logout) SDK for .NET
- [AWS](https://docs.aws.amazon.com/goto/SdkForCpp/sso-2019-06-10/Logout) SDK for C++
- [AWS](https://docs.aws.amazon.com/goto/SdkForGoV2/sso-2019-06-10/Logout) SDK for Go v2
- [AWS](https://docs.aws.amazon.com/goto/SdkForJavaV2/sso-2019-06-10/Logout) SDK for Java V2
- AWS SDK for [JavaScript](https://docs.aws.amazon.com/goto/SdkForJavaScriptV3/sso-2019-06-10/Logout) V3
- [AWS](https://docs.aws.amazon.com/goto/SdkForPHPV3/sso-2019-06-10/Logout) SDK for PHP V3
- AWS SDK for [Python](https://docs.aws.amazon.com/goto/boto3/sso-2019-06-10/Logout)
- AWS SDK for [Ruby](https://docs.aws.amazon.com/goto/SdkForRubyV3/sso-2019-06-10/Logout) V3

# <span id="page-18-0"></span>**Data Types**

The AWS IAM Identity Center API contains several data types that various actions use. This section describes each data type in detail.

### **a**) Note

The order of each element in a data type structure is not guaranteed. Applications should not assume a particular order.

The following data types are supported:

- [AccountInfo](#page-19-0)
- [RoleCredentials](#page-20-0)
- [RoleInfo](#page-22-0)

## <span id="page-19-0"></span>**AccountInfo**

Provides information about your AWS account.

### <span id="page-19-1"></span>**Contents**

### <span id="page-19-3"></span>**accountId**

The identifier of the AWS account that is assigned to the user.

Type: String

Required: No

#### <span id="page-19-4"></span>**accountName**

The display name of the AWS account that is assigned to the user.

Type: String

Required: No

### <span id="page-19-5"></span>**emailAddress**

The email address of the AWS account that is assigned to the user.

Type: String

Length Constraints: Minimum length of 1. Maximum length of 254.

Required: No

### <span id="page-19-2"></span>**See Also**

- [AWS](https://docs.aws.amazon.com/goto/SdkForCpp/sso-2019-06-10/AccountInfo) SDK for C++
- [AWS](https://docs.aws.amazon.com/goto/SdkForJavaV2/sso-2019-06-10/AccountInfo) SDK for Java V2
- AWS SDK for [Ruby](https://docs.aws.amazon.com/goto/SdkForRubyV3/sso-2019-06-10/AccountInfo) V3

# <span id="page-20-0"></span>**RoleCredentials**

<span id="page-20-1"></span>Provides information about the role credentials that are assigned to the user.

### **Contents**

### <span id="page-20-2"></span>**accessKeyId**

The identifier used for the temporary security credentials. For more information, see [Using](https://docs.aws.amazon.com/IAM/latest/UserGuide/id_credentials_temp_use-resources.html) Temporary Security [Credentials](https://docs.aws.amazon.com/IAM/latest/UserGuide/id_credentials_temp_use-resources.html) to Request Access to AWS Resources in the *AWS IAM Identity Center User Guide*.

Type: String

Required: No

#### <span id="page-20-3"></span>**expiration**

The date on which temporary security credentials expire.

Type: Long

Required: No

#### <span id="page-20-4"></span>**secretAccessKey**

The key that is used to sign the request. For more information, see Using [Temporary](https://docs.aws.amazon.com/IAM/latest/UserGuide/id_credentials_temp_use-resources.html) Security [Credentials](https://docs.aws.amazon.com/IAM/latest/UserGuide/id_credentials_temp_use-resources.html) to Request Access to AWS Resources in the *AWS IAM Identity Center User Guide*.

Type: String

Required: No

#### <span id="page-20-5"></span>**sessionToken**

The token used for temporary credentials. For more information, see Using [Temporary](https://docs.aws.amazon.com/IAM/latest/UserGuide/id_credentials_temp_use-resources.html) Security [Credentials](https://docs.aws.amazon.com/IAM/latest/UserGuide/id_credentials_temp_use-resources.html) to Request Access to AWS Resources in the *AWS IAM Identity Center User Guide User Guide*.

Type: String

Required: No

### <span id="page-21-0"></span>**See Also**

- [AWS](https://docs.aws.amazon.com/goto/SdkForCpp/sso-2019-06-10/RoleCredentials) SDK for C++
- [AWS](https://docs.aws.amazon.com/goto/SdkForJavaV2/sso-2019-06-10/RoleCredentials) SDK for Java V2
- AWS SDK for [Ruby](https://docs.aws.amazon.com/goto/SdkForRubyV3/sso-2019-06-10/RoleCredentials) V3

# <span id="page-22-0"></span>**RoleInfo**

Provides information about the role that is assigned to the user.

## <span id="page-22-1"></span>**Contents**

### <span id="page-22-3"></span>**accountId**

The identifier of the AWS account assigned to the user.

Type: String

Required: No

### <span id="page-22-4"></span>**roleName**

The friendly name of the role that is assigned to the user.

Type: String

Required: No

## <span id="page-22-2"></span>**See Also**

- [AWS](https://docs.aws.amazon.com/goto/SdkForCpp/sso-2019-06-10/RoleInfo) SDK for C++
- [AWS](https://docs.aws.amazon.com/goto/SdkForJavaV2/sso-2019-06-10/RoleInfo) SDK for Java V2
- AWS SDK for [Ruby](https://docs.aws.amazon.com/goto/SdkForRubyV3/sso-2019-06-10/RoleInfo) V3

# <span id="page-23-0"></span>**Common Parameters**

The following list contains the parameters that all actions use for signing Signature Version 4 requests with a query string. Any action-specific parameters are listed in the topic for that action. For more information about Signature Version 4, see Signing AWS API [requests](https://docs.aws.amazon.com/IAM/latest/UserGuide/reference_aws-signing.html) in the *IAM User Guide*.

### **Action**

The action to be performed.

Type: string

Required: Yes

### **Version**

The API version that the request is written for, expressed in the format YYYY-MM-DD.

Type: string

Required: Yes

### **X-Amz-Algorithm**

The hash algorithm that you used to create the request signature.

Condition: Specify this parameter when you include authentication information in a query string instead of in the HTTP authorization header.

Type: string

Valid Values: AWS4-HMAC-SHA256

Required: Conditional

### **X-Amz-Credential**

The credential scope value, which is a string that includes your access key, the date, the region you are targeting, the service you are requesting, and a termination string ("aws4\_request"). The value is expressed in the following format: *access\_key*/*YYYYMMDD*/*region*/*service*/ aws4\_request.

For more information, see Create a signed AWS API [request](https://docs.aws.amazon.com/IAM/latest/UserGuide/create-signed-request.html) in the *IAM User Guide*.

Condition: Specify this parameter when you include authentication information in a query string instead of in the HTTP authorization header.

Type: string

Required: Conditional

#### **X-Amz-Date**

The date that is used to create the signature. The format must be ISO 8601 basic format (YYYYMMDD'T'HHMMSS'Z'). For example, the following date time is a valid X-Amz-Date value: 20120325T120000Z.

Condition: X-Amz-Date is optional for all requests; it can be used to override the date used for signing requests. If the Date header is specified in the ISO 8601 basic format, X-Amz-Date is not required. When X-Amz-Date is used, it always overrides the value of the Date header. For more information, see Elements of an AWS API request [signature](https://docs.aws.amazon.com/IAM/latest/UserGuide/signing-elements.html) in the *IAM User Guide*.

Type: string

Required: Conditional

#### **X-Amz-Security-Token**

The temporary security token that was obtained through a call to AWS Security Token Service (AWS STS). For a list of services that support temporary security credentials from AWS STS, see AWS [services](https://docs.aws.amazon.com/IAM/latest/UserGuide/reference_aws-services-that-work-with-iam.html) that work with IAM in the *IAM User Guide*.

Condition: If you're using temporary security credentials from AWS STS, you must include the security token.

Type: string

Required: Conditional

#### **X-Amz-Signature**

Specifies the hex-encoded signature that was calculated from the string to sign and the derived signing key.

Condition: Specify this parameter when you include authentication information in a query string instead of in the HTTP authorization header.

Type: string

Required: Conditional

### **X-Amz-SignedHeaders**

Specifies all the HTTP headers that were included as part of the canonical request. For more information about specifying signed headers, see Create a signed AWS API [request](https://docs.aws.amazon.com/IAM/latest/UserGuide/create-signed-request.html) in the *IAM User Guide*.

Condition: Specify this parameter when you include authentication information in a query string instead of in the HTTP authorization header.

Type: string

Required: Conditional

# <span id="page-26-0"></span>**Common Errors**

This section lists the errors common to the API actions of all AWS services. For errors specific to an API action for this service, see the topic for that API action.

### **AccessDeniedException**

You do not have sufficient access to perform this action.

HTTP Status Code: 403

### **ExpiredTokenException**

The security token included in the request is expired

HTTP Status Code: 403

### **IncompleteSignature**

The request signature does not conform to AWS standards.

HTTP Status Code: 403

### **InternalFailure**

The request processing has failed because of an unknown error, exception or failure.

HTTP Status Code: 500

### **MalformedHttpRequestException**

Problems with the request at the HTTP level, e.g. we can't decompress the body according to the decompression algorithm specified by the content-encoding.

HTTP Status Code: 400

### **NotAuthorized**

You do not have permission to perform this action.

HTTP Status Code: 401

### **OptInRequired**

The AWS access key ID needs a subscription for the service.

#### HTTP Status Code: 403

#### **RequestAbortedException**

Convenient exception that can be used when a request is aborted before a reply is sent back (e.g. client closed connection).

HTTP Status Code: 400

#### **RequestEntityTooLargeException**

Problems with the request at the HTTP level. The request entity is too large.

HTTP Status Code: 413

#### **RequestExpired**

The request reached the service more than 15 minutes after the date stamp on the request or more than 15 minutes after the request expiration date (such as for pre-signed URLs), or the date stamp on the request is more than 15 minutes in the future.

HTTP Status Code: 400

#### **RequestTimeoutException**

Problems with the request at the HTTP level. Reading the Request timed out.

HTTP Status Code: 408

### **ServiceUnavailable**

The request has failed due to a temporary failure of the server.

HTTP Status Code: 503

### **ThrottlingException**

The request was denied due to request throttling.

HTTP Status Code: 400

#### **UnrecognizedClientException**

The X.509 certificate or AWS access key ID provided does not exist in our records.

HTTP Status Code: 403

### **UnknownOperationException**

The action or operation requested is invalid. Verify that the action is typed correctly.

HTTP Status Code: 404

### **ValidationError**

The input fails to satisfy the constraints specified by an AWS service.

HTTP Status Code: 400